## CPSC 340: Machine Learning and Data Mining

Outlier Detection Fall 2019

# Last Time: Hierarchical Clustering

- We discussed hierarchical clustering:
	- Performs clustering at multiple scales.
	- Output is usually a tree diagram ("dendrogram").
	- Reveals much more structure in data.
	- Usually non-parametric:
		- At finest scale, every point is its own clusters.
- We discussed some application areas:
	- Animals (phylogenetics).
	- Languages.
	- Stories.
	- Fashion.

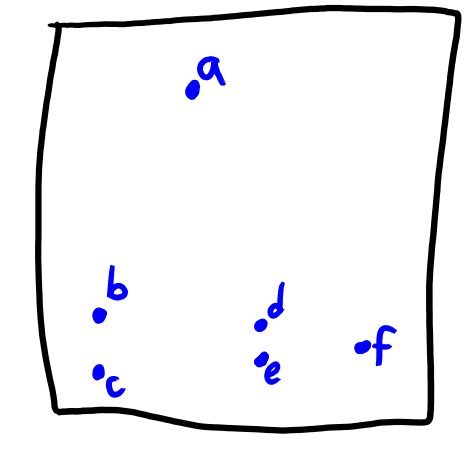

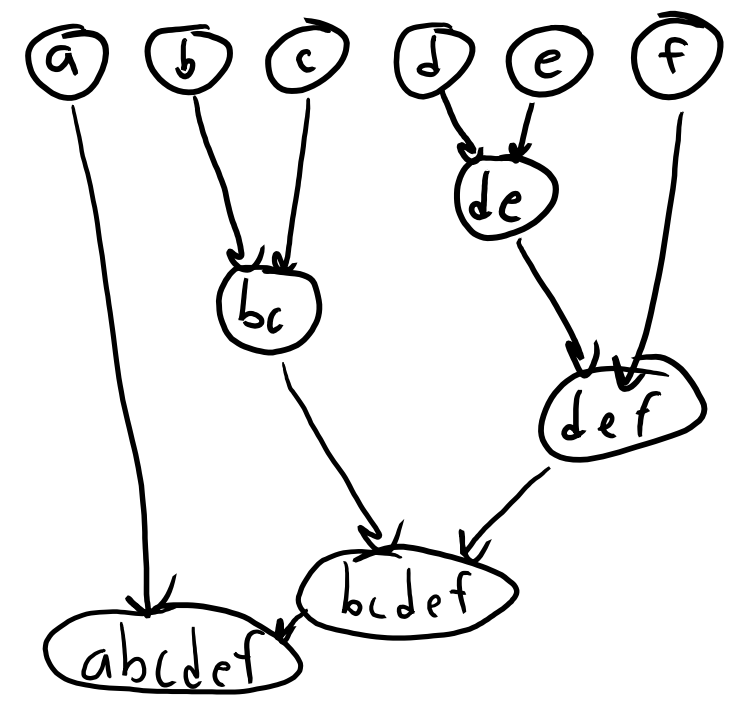

# Biclustering

- Biclustering:
	- Cluster the training examples and features.
	- Also gives feature relationship information.
- Simplest and most popular method:
	- Run clustering method on 'X' (examples).
	- Run clustering method on 'X<sup>T</sup> ' (features).
- Often plotted with 'X' as a heatmap.
	- Where rows/columns arranged by clusters.
	- Helps you 'see' why things are clustered.

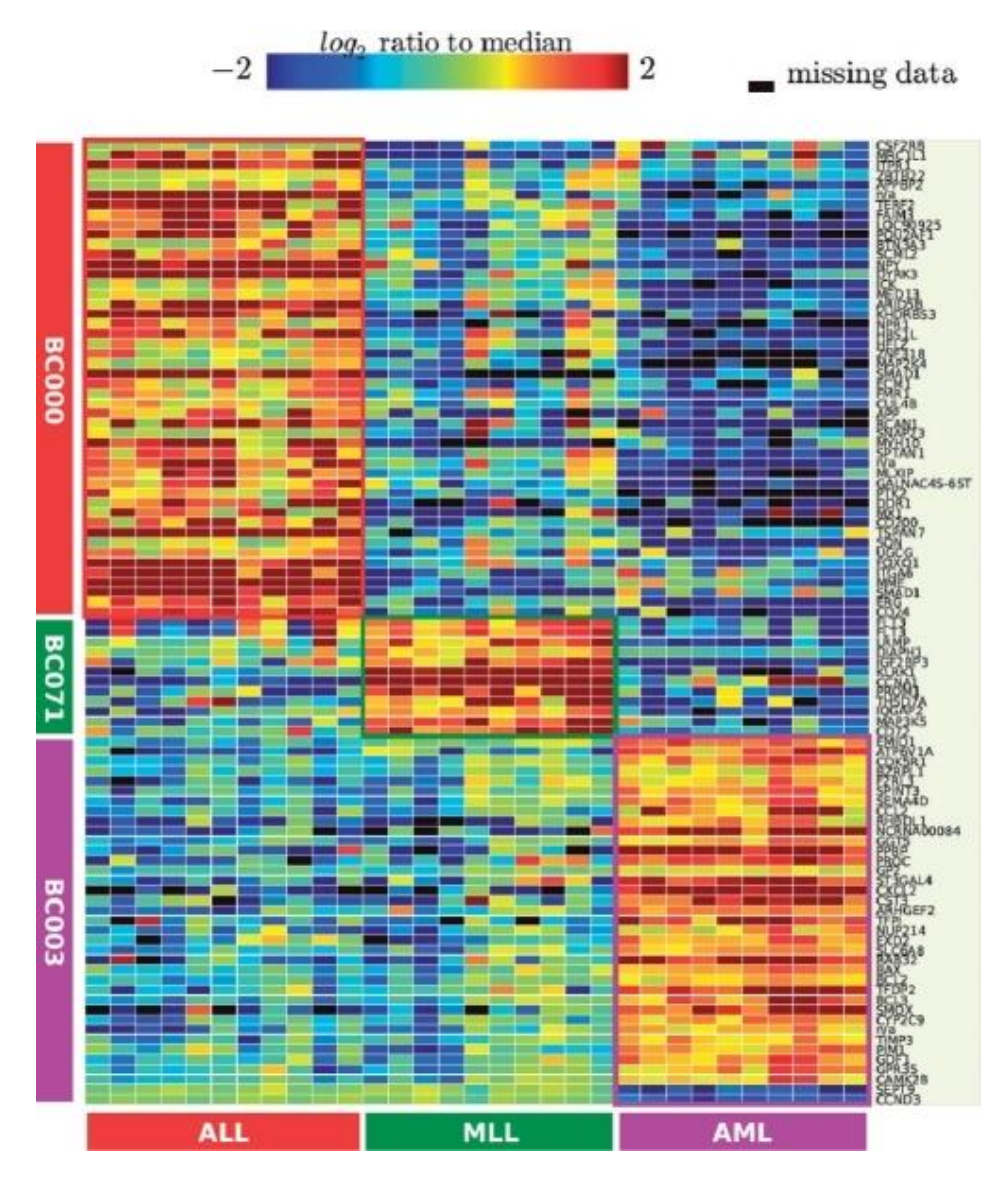

# Biclustering

- Visualization: hierarchical biclustering + heatmap + dendrograms.
	- Popular in biology/medicine.

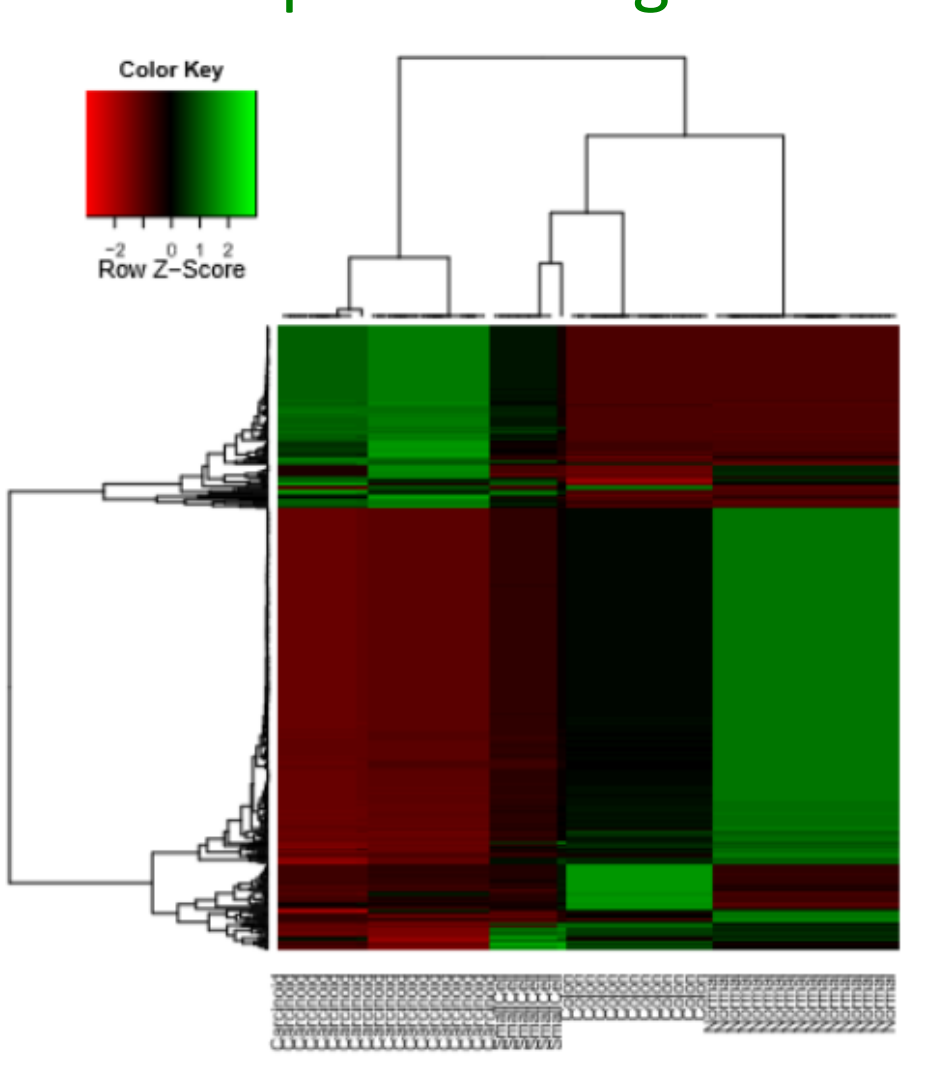

## Application: Medical data

- Hierarchical clustering is very common in medical data analysis.
	- Biclustering different samples of breast cancer:

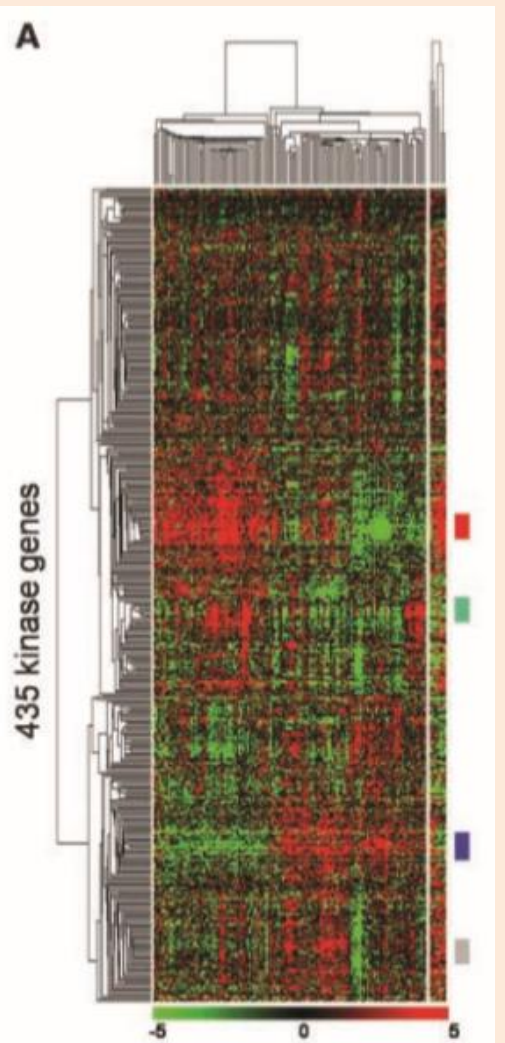

http://members.cbio.mines-paristech.fr/~jvert/svn/bibli/local/Finetti2008Sixteen-kinase.pdf

#### Other Clustering Methods

- Mixture models:
	- Probabilistic clustering.
- Mean-shift clustering:
	- Finds local "modes" in density of points.
	- Alternative approach to vector quantization.
- Bayesian clustering:
	- A variant on ensemble methods.
	- Averages over models/clusterings, weighted by "prior" belief in the model/clustering.

#### Graph-Based Clustering

- Spectral clustering and graph-based clustering:
- Clustering of data described by graphs.<br>His friends

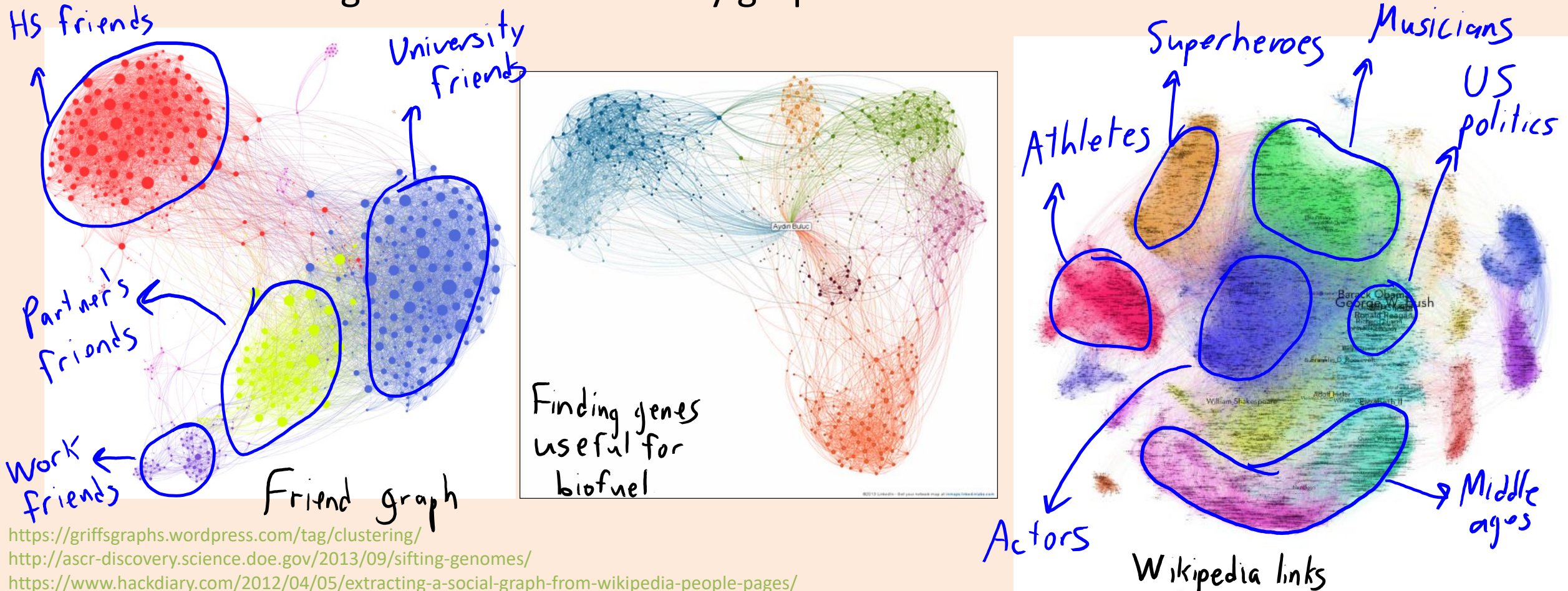

# (pause)

#### Motivating Example: Finding Holes in Ozone Layer

• The huge Antarctic ozone hole was "discovered" in 1985.

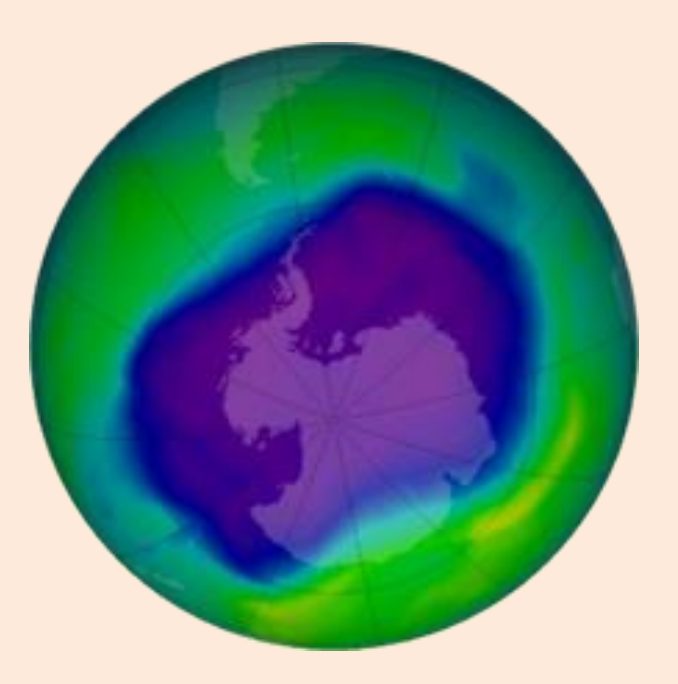

- It had been in satellite data since 1976:
	- But it was flagged and filtered out by a quality-control algorithm.

#### Outlier Detection

#### • Outlier detection:

- Find observations that are "unusually different" from the others.
- Also known as "anomaly detection".
- May want to remove outliers, or be interested in the outliers themselves (security).

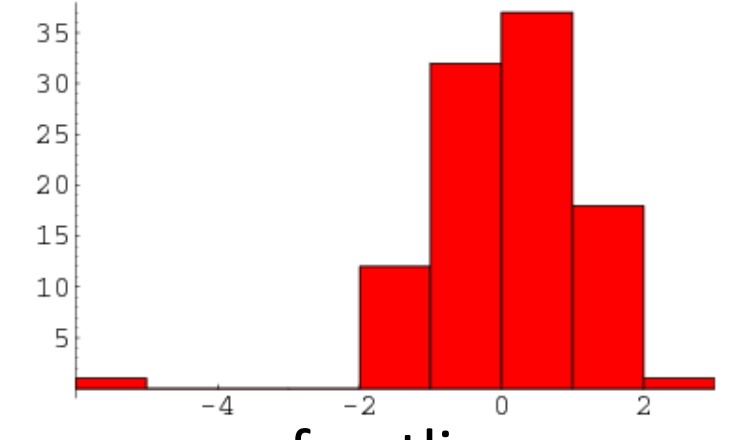

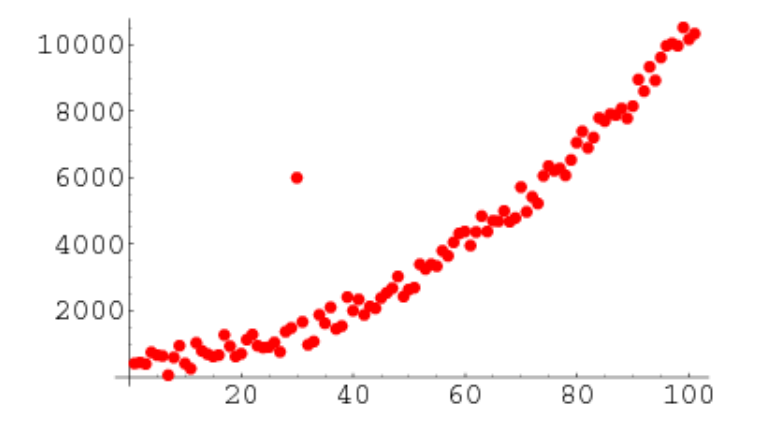

- Some sources of outliers:
	- Measurement errors.
	- Data entry errors.
	- Contamination of data from different sources.
	- Rare events.

## Applications of Outlier Detection

- Data cleaning.
- Security and fault detection (network intrusion, DOS attacks).
- Fraud detection (credit cards, stocks, voting irregularities).

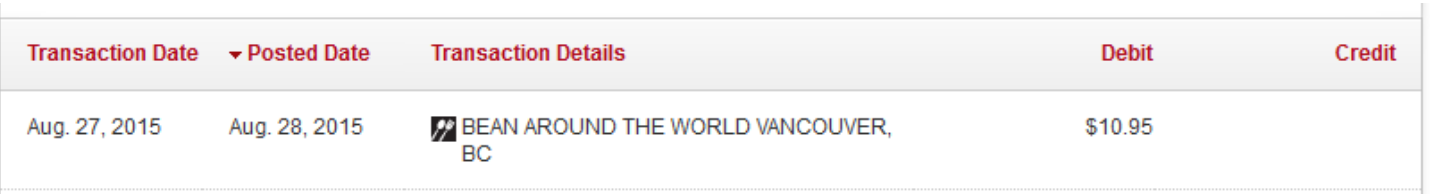

- Detecting natural disasters (underwater earthquakes).
- Astronomy (find new classes of stars/planets).
- Genetics (identifying individuals with new/ancient genes).

## Classes of Methods for Outlier Detection

- 1. Model-based methods.
- 2. Graphical approaches.
- 3. Cluster-based methods.
- 4. Distance-based methods.
- 5. Supervised-learning methods.

• Warning: this is the topic with the most ambiguous "solutions".

## But first…

• Usually it's good to do some basic sanity checking...

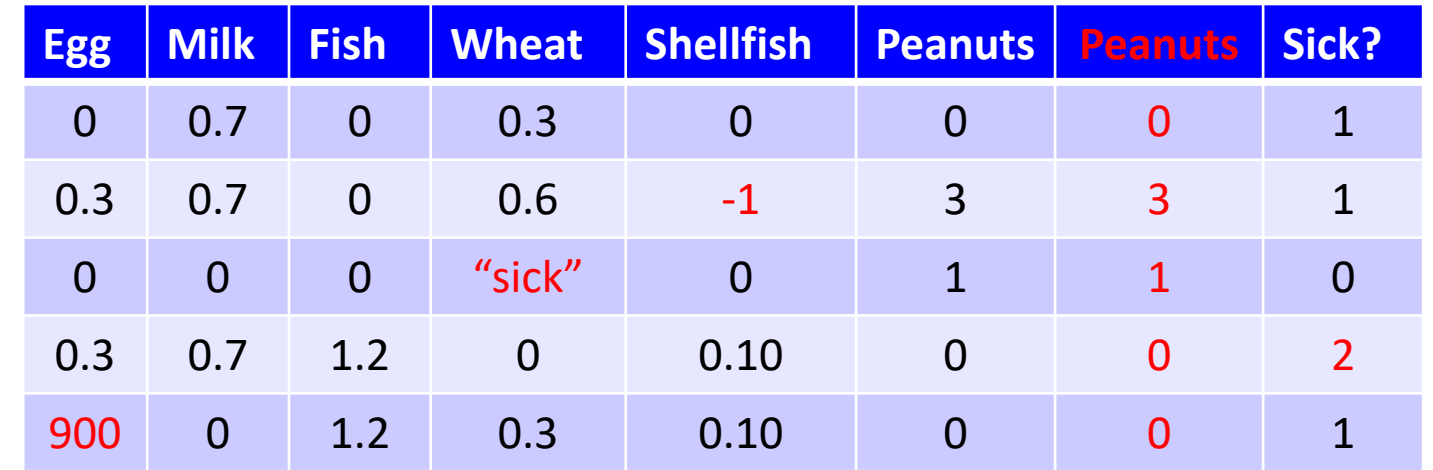

- Would any values in the column cause a Python/Julia "type" error?
- What is the range of numerical features?
- What are the unique entries for a categorical feature?
- Does it look like parts of the table are duplicated?
- These types of simple errors are VERY common in real data.

#### Model-Based Outlier Detection

- Model-based outlier detection:
	- 1. Fit a probabilistic model.
	- 2. Outliers are examples with low probability.
- 35 30 25 20 15  $10$ 5  $-2$ -4

#### • Example:

- Assume data follows normal distribution.
- $-$  The z-score for 1D data is given by:

$$
Z_i = \frac{X_i - u}{\alpha}
$$
 where  $u = \frac{1}{n} \sum_{i=1}^{n} x_i$  and  $\alpha = \sqrt{\frac{1}{n} \sum_{i=1}^{n} (x_i - u)^2}$ 

- "Number of standard deviations away from the mean".
- $-$  Say "outlier" if  $|z| > 4$ , or some other threshold.

#### Problems with Z-Score

• Unfortunately, the mean and variance are sensitive to outliers.

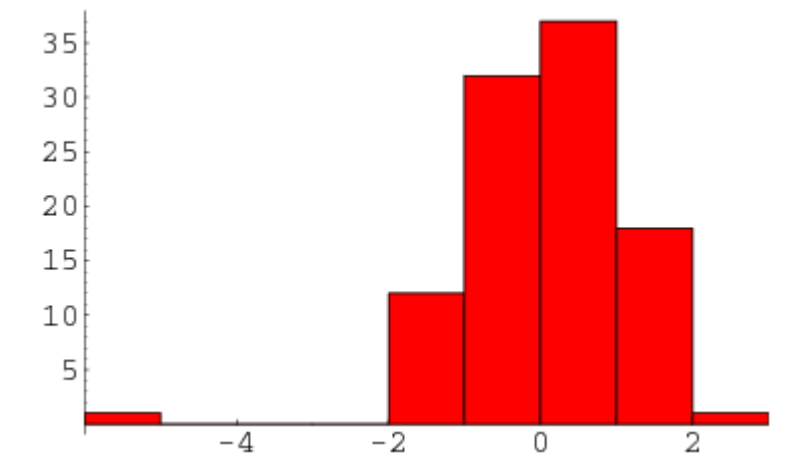

- Possible fixes: use quantiles, or sequentially remove worse outlier.
- The z-score also assumes that data is "uni-modal".
	- Data is concentrated around the mean.

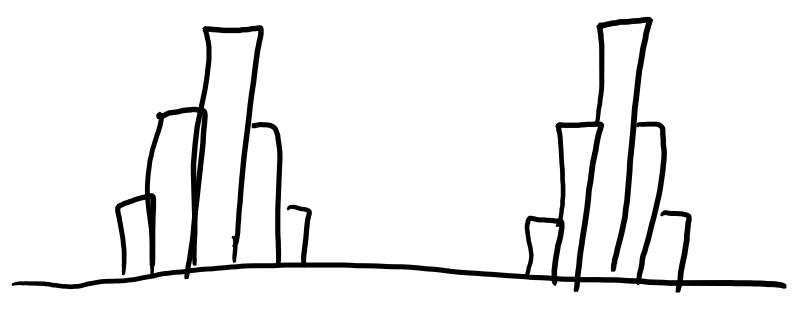

• Is the red point an outlier?

$$
x \underset{x}{\underset{x}} x \underset{x}{\underset{x}} x
$$

$$
x^{\mathbf{X}^{\mathbf{X}}}_{\mathbf{X}^{\mathbf{X}^{\mathbf{X}}}_{\mathbf{X}^{\mathbf{X}^{\mathbf{X}}}_{\mathbf{X}^{\mathbf{X}}_{\mathbf{X}^{\mathbf{X}}_{\mathbf{X}}_{\mathbf{X}}_{\mathbf{X}^{\mathbf{X}}_{\mathbf{X}}_{\mathbf{X}}_{\mathbf{X}}_{\mathbf{X}^{\mathbf{X}}_{\mathbf{X}^{\mathbf{X}}_{\mathbf{X}}_{\mathbf{X}}_{\mathbf{X}^{\mathbf{X}}_{\mathbf{X}}_{\mathbf{X}}_{\mathbf{X}^{\mathbf{X}}_{\mathbf{X}}_{\mathbf{X}}_{\mathbf{X}}_{\mathbf{X}^{\mathbf{X}}_{\mathbf{X}}_{\mathbf{X}}_{\mathbf{X}}_{\mathbf{X}}_{\mathbf{X}^{\mathbf{X}}_{\mathbf{X}}_{\mathbf{X}}_{\mathbf{X}}_{\mathbf{X}}_{\mathbf{X}}_{\mathbf{X}^{\mathbf{X}}_{\mathbf{X}}_{\mathbf{X}}_{\mathbf{X}}_{\mathbf{X}^{\mathbf{X}}_{\mathbf{X}}_{\mathbf{X}}_{\mathbf{X}}_{\mathbf{X}}_{\mathbf{X}^{\mathbf{X}}_{\mathbf{X}}_{\mathbf{X}}_{\mathbf{X}}_{\mathbf{X}}_{\mathbf{X}}_{\mathbf{X}^{\mathbf{X}}_{\mathbf{X}}_{\mathbf{X}}_{\mathbf{X}}_{\mathbf{X}}_{\mathbf{X}}_{\mathbf{X}}_{\mathbf{X}^{\mathbf{X}}_{\mathbf{X}}_{\mathbf{X}}_{\mathbf{X}}_{\mathbf{X}}_{\mathbf{X}}_{\mathbf{X}^{\mathbf{X}}_{\mathbf{X}}_{\
$$

$$
x^{\mathcal{X}_{\mathcal{X}}}_{\mathcal{X}_{\mathcal{X}}^{\mathcal{X}_{\mathcal{X}}^{\mathcal{X}}}}
$$

- Red point has the lowest z-score.
	- In the first case it was a "global" outlier.
	- In this second case it's a "local" outlier:
		- Within normal data range, but far from other points.
- It's hard to precisely define "outliers".

- Red point has the lowest z-score.
	- In the first case it was a "global" outlier.
	- In this second case it's a "local" outlier:
		- Within normal data range, but far from other points.
- It's hard to precisely define "outliers".
	- Can we have outlier groups?

- Red point has the lowest z-score.
	- In the first case it was a "global" outlier.
	- In this second case it's a "local" outlier:
		- Within normal data range, but far from other points.
- It's hard to precisely define "outliers".
	- Can we have outlier groups? What about repeating patterns?

- Graphical approach to outlier detection:
	- 1. Look at a plot of the data.
	- 2. Human decides if data is an outlier.
- Examples:
	- 1. Box plot:
		- Visualization of quantiles/outliers.
		- Only 1 variable at a time.

Side-By-Side (Comparative) Boxplots Age of Best Actor/Actress Oscar Winners (1970-2001)

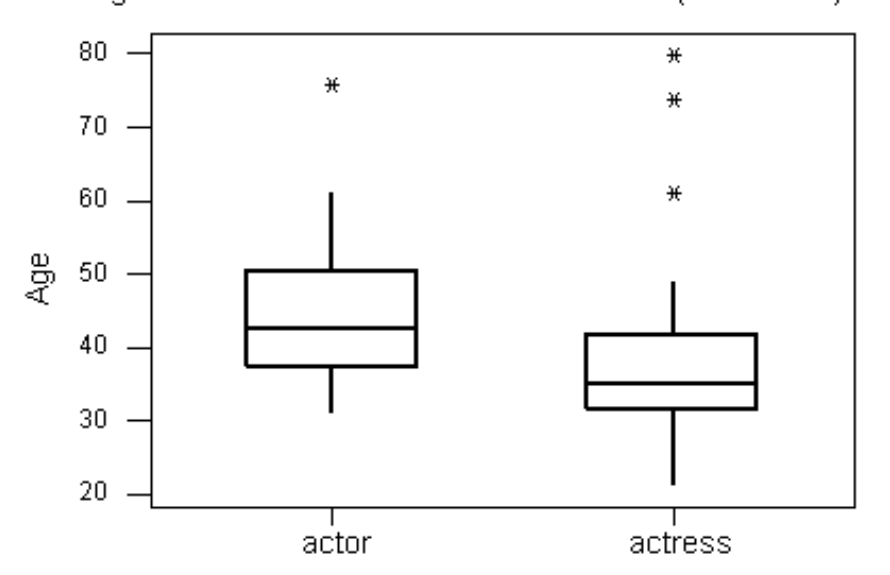

- Graphical approach to outlier detection:
	- 1. Look at a plot of the data.
	- 2. Human decides if data is an outlier.
- Examples:
	- 1. Box plot.
	- 2. Scatterplot:
		- Can detect complex patterns.
		- Only 2 variables at a time.

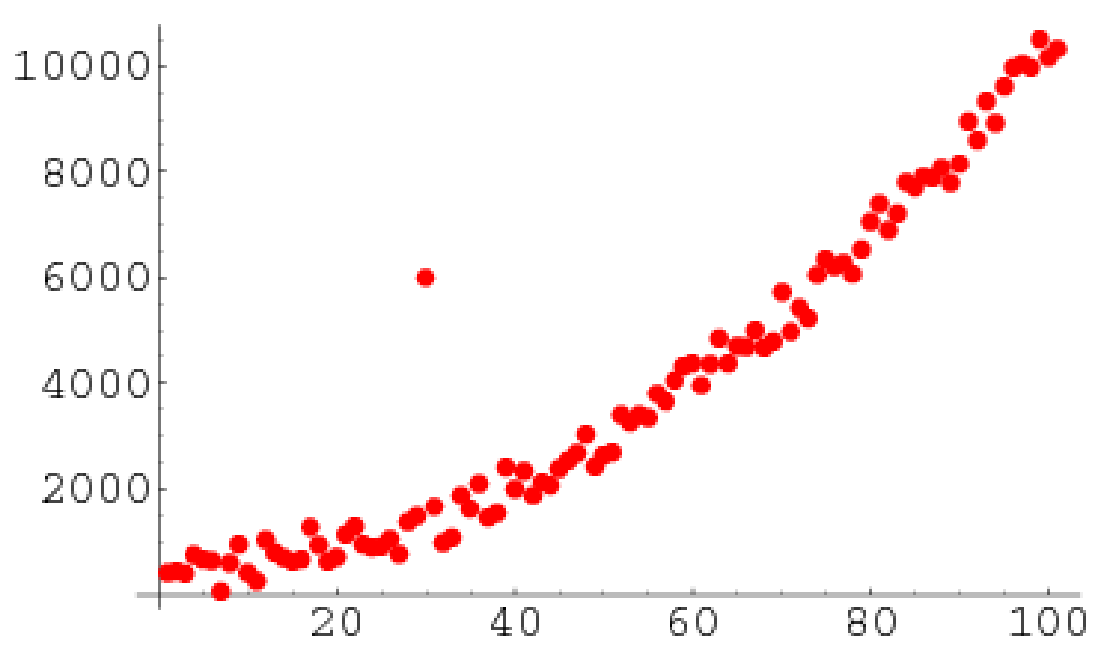

- Graphical approach to outlier detection:
	- 1. Look at a plot of the data.
	- 2. Human decides if data is an outlier.
- Examples:
	- 1. Box plot.
	- 2. Scatterplot.
	- 3. Scatterplot array:
		- Look at all combinations of variables.
		- But laborious in high-dimensions.
		- Still only 2 variables at a time.

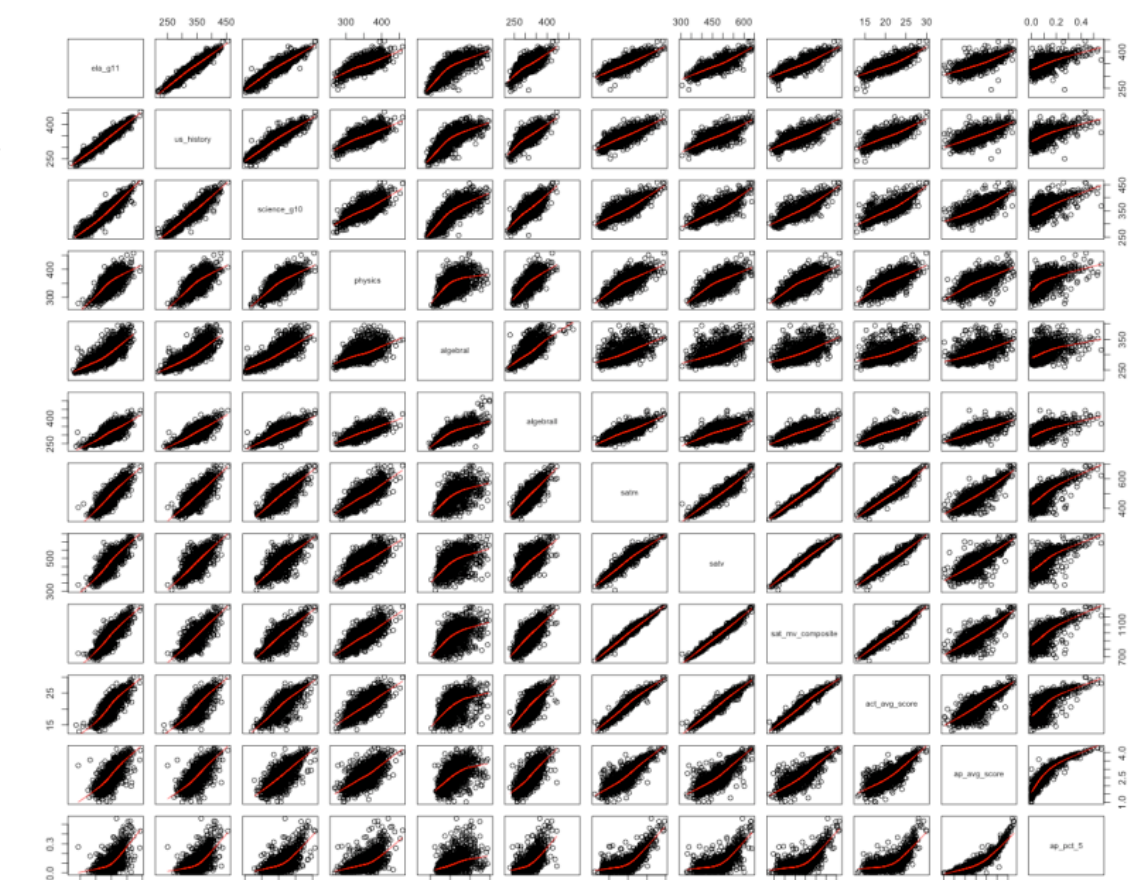

Assorted test scores within CA high schools \*excluding\* outliers

- Graphical approach to outlier detection:
	- 1. Look at a plot of the data.
	- 2. Human decides if data is an outlier.
- Examples:
	- 1. Box plot.
	- 2. Scatterplot.
	- 3. Scatterplot array.
	- 4. Scatterplot of 2-dimensional PCA: 0.04
		- 'See' high-dimensional structure.
		- But loses information and sensitive to outliers.

http://scienceblogs.com/gnxp/2008/08/14/the-genetic-map-of-europe/

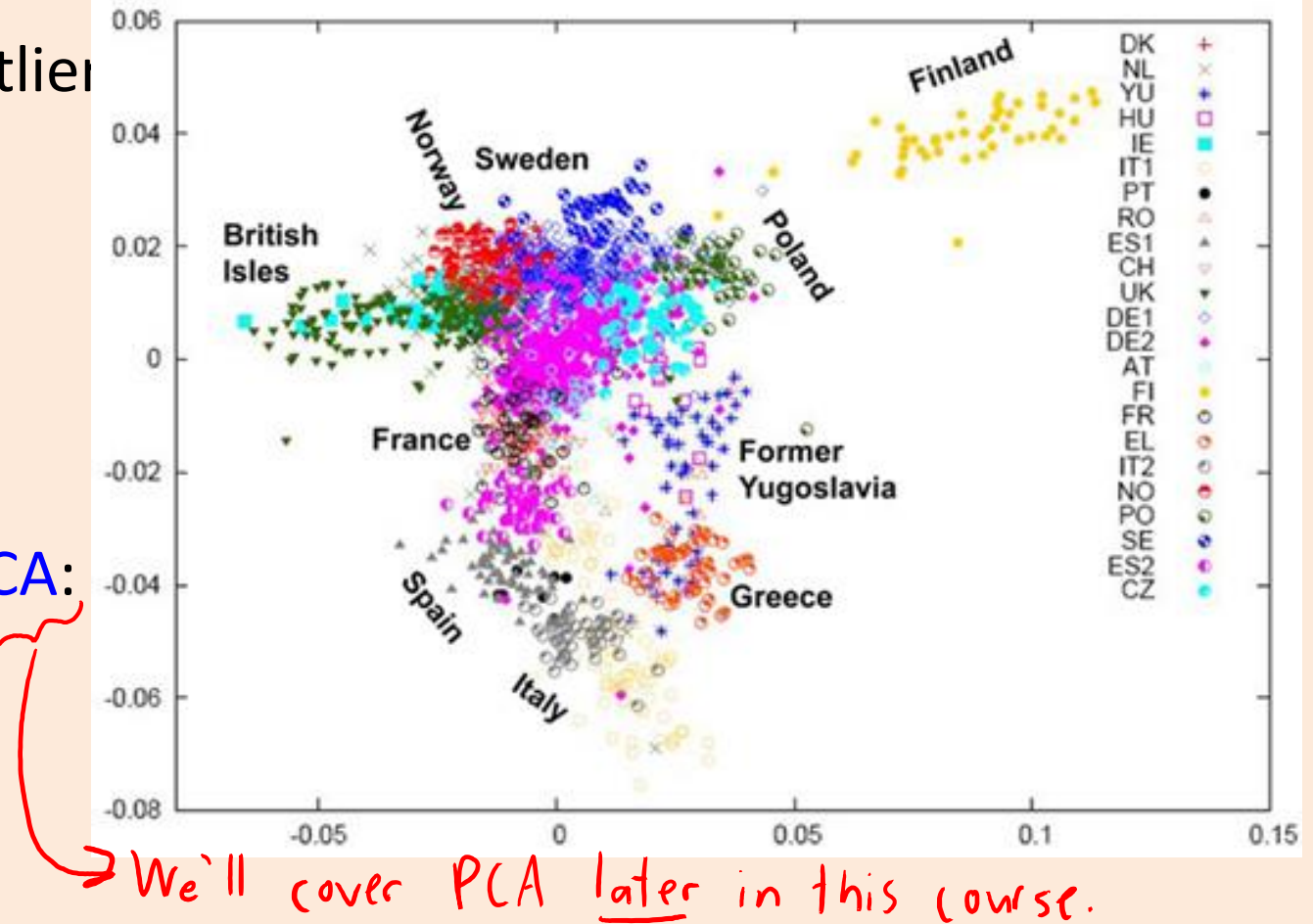

## Cluster-Based Outlier Detection

- Detect outliers based on clustering:
	- 1. Cluster the data.
	- 2. Find points that don't belong to clusters.
- Examples:
	- 1. K-means:
		- Find points that are far away from any mean.
		- Find clusters with a small number of points.

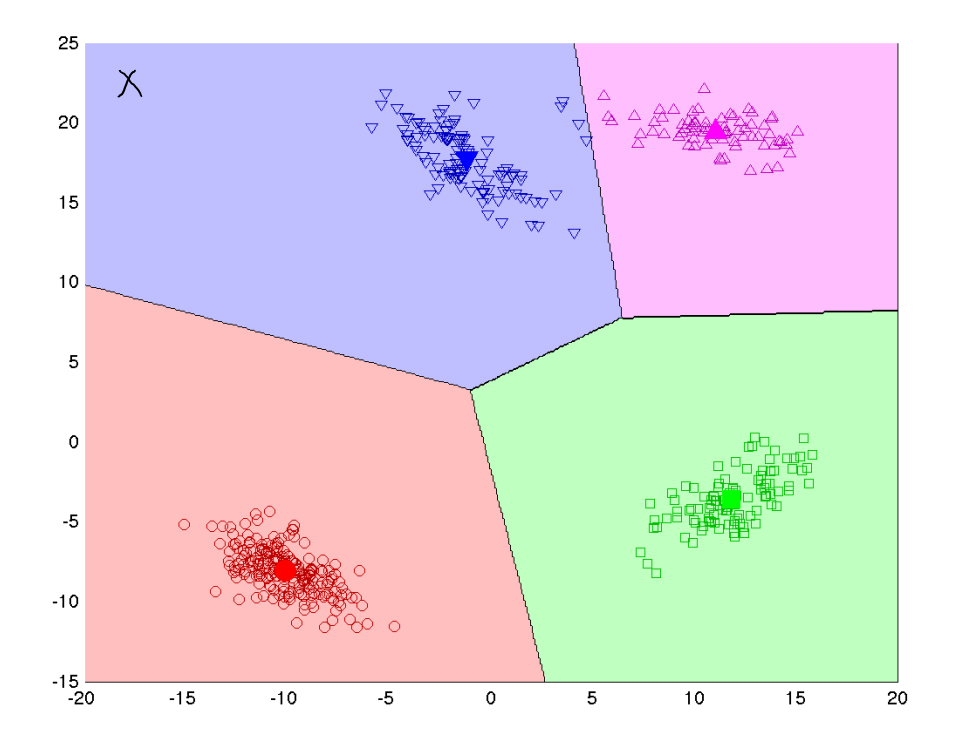

### Cluster-Based Outlier Detection

- Detect outliers based on clustering:
	- 1. Cluster the data.
	- 2. Find points that don't belong to clusters.
- Examples:
	- 1. K-means.
	- 2. Density-based clustering:
		- Outliers are points not assigned to cluster.

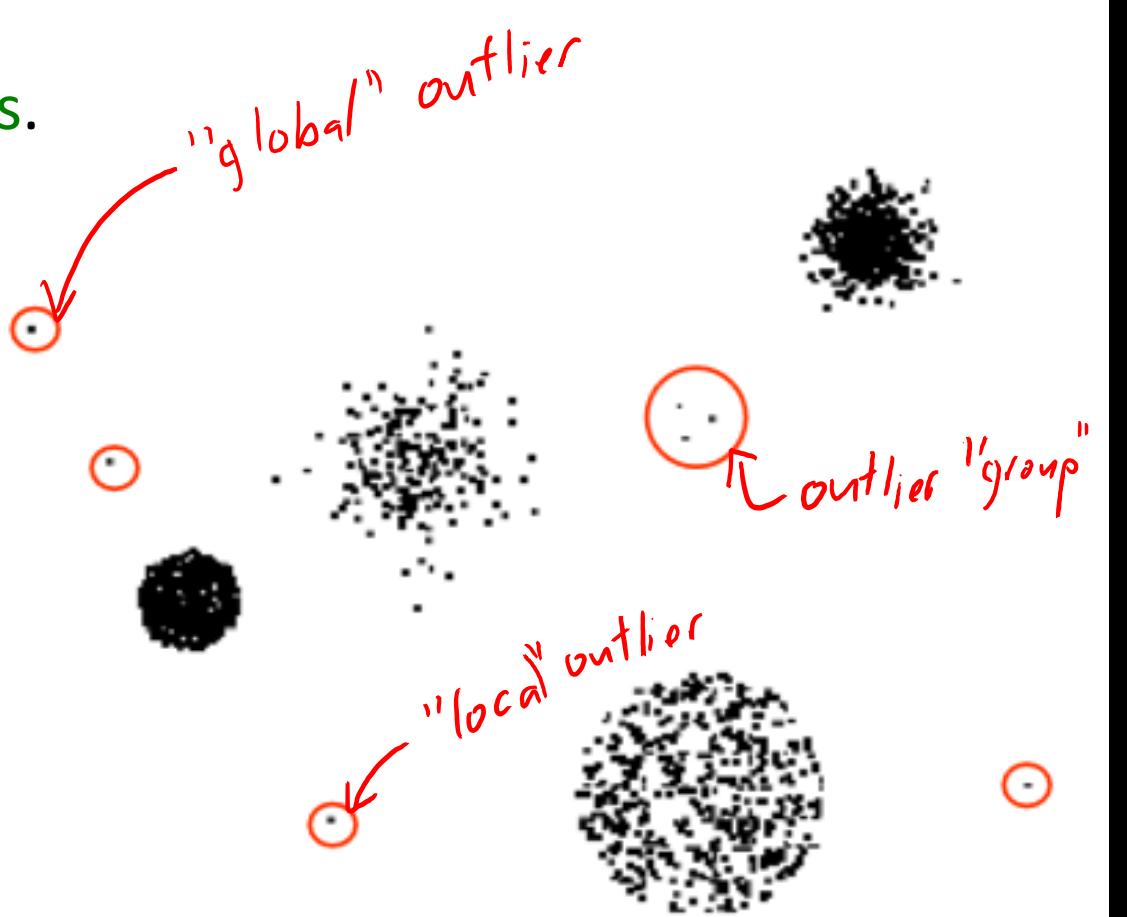

## Cluster-Based Outlier Detection

- Detect outliers based on clustering:
	- 1. Cluster the data.
	- 2. Find points that don't belong to clusters.
- Examples:
	- 1. K-means.
	- 2. Density-based clustering.
	- 3. Hierarchical clustering:
		- Outliers take longer to join other groups.
		- Also good for outlier groups.

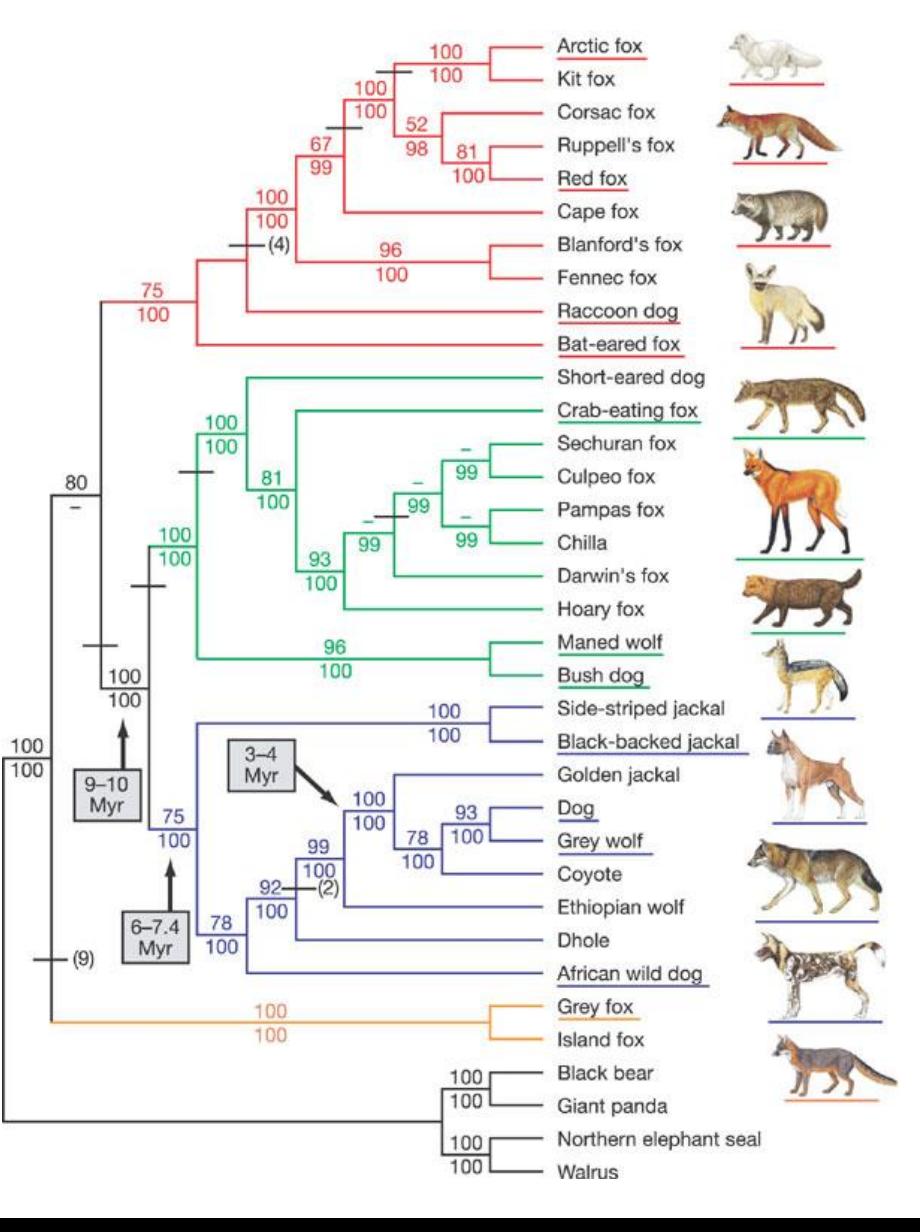

#### Distance-Based Outlier Detection

- Most outlier detection approaches are based on distances.
- Can we skip the model/plot/clustering and just measure distances?
	- How many points lie in a radius 'epsilon'?
	- What is distance to  $k<sup>th</sup>$  nearest neighbour?
- UBC connection (first paper on this topic):

#### Algorithms for Mining Distance-Based Outliers in Large **Datasets**

Edwin M. Knorr and Raymond T. Ng Department of Computer Science University of British Columbia

## Global Distance-Based Outlier Detection: KNN

- KNN outlier detection:
	- For each point, compute the average distance to its KNN.
	- Choose points with biggest values (or values above a threshold) as outliers.
		- "Outliers" are points that are far from their KNNs.
- Goldstein and Uchida [2016]:
	- Compared 19 methods on 10 datasets.
	- KNN best for finding "global" outliers.
	- "Local" outliers best found with local distance-based methods…

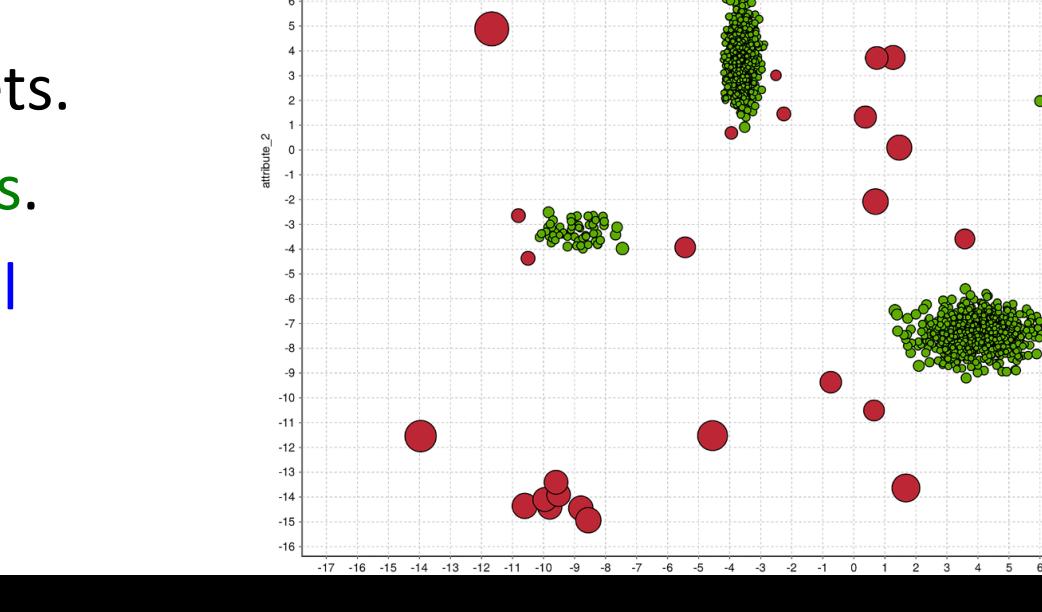

## Local Distance-Based Outlier Detection

• As with density-based clustering, problem with differing densities:

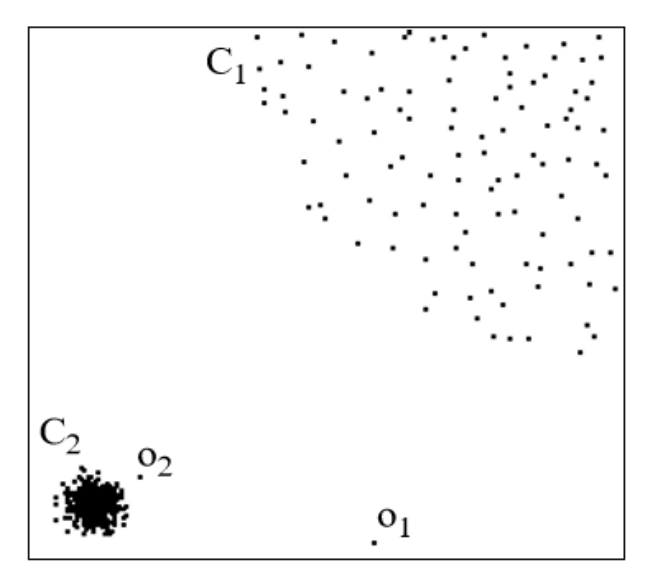

- Outlier  $o_2$  has similar density as elements of cluster  $C_1$ .
- Basic idea behind local distance-based methods:
	- $-$  Outlier  $o<sub>2</sub>$  is "relatively" far compared to its neighbours.

#### Local Distance-Based Outlier Detection

• "Outlierness" ratio of example 'i':

Overage distance of " to its KNNs average distance of neighbours of 'i' to their KN/Vs

• If outlierness  $> 1$ , x<sub>i</sub> is further away from neighbours than expected.

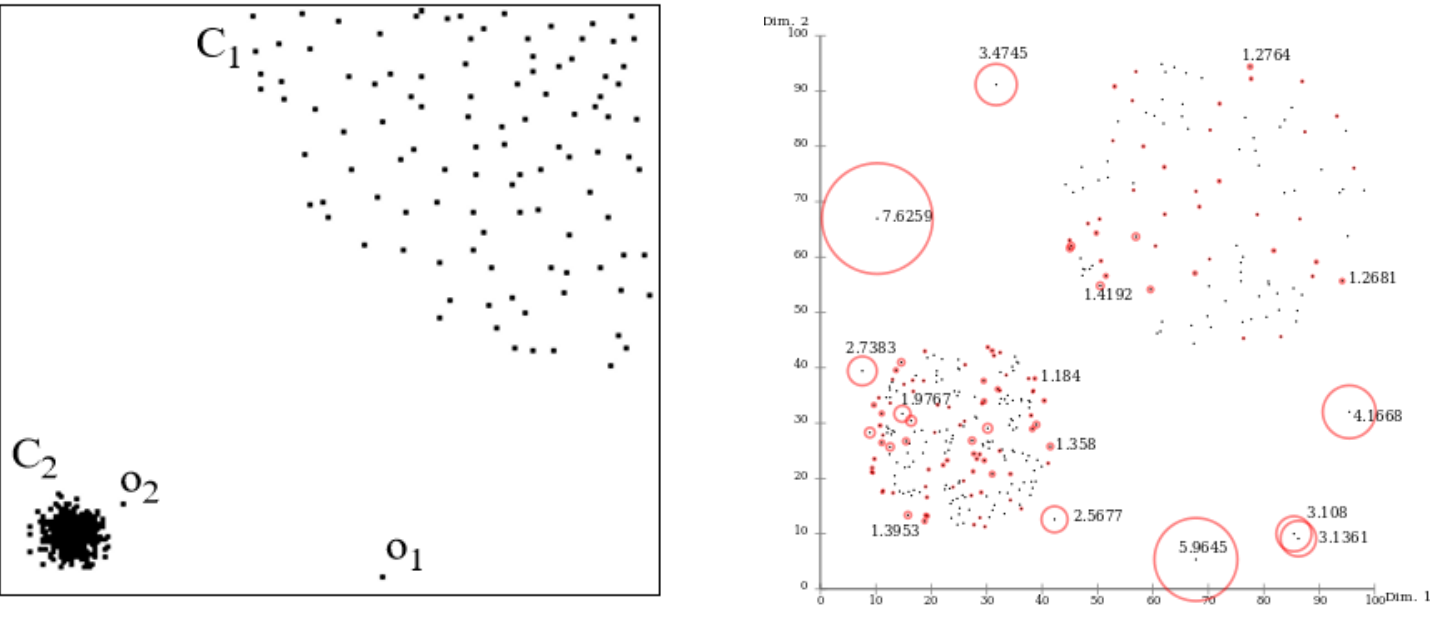

#### Isolation Forests

- Recent method based on random trees is isolation forests.
	- Grow a tree where each stump uses a random feature and random split.
	- Stop when each example is "isolated" (each leaf has one example).
	- The "isolation score" is the depth before example gets isolated.
		- Outliers should be isolated quickly, inliers should need lots of rules to isolate.

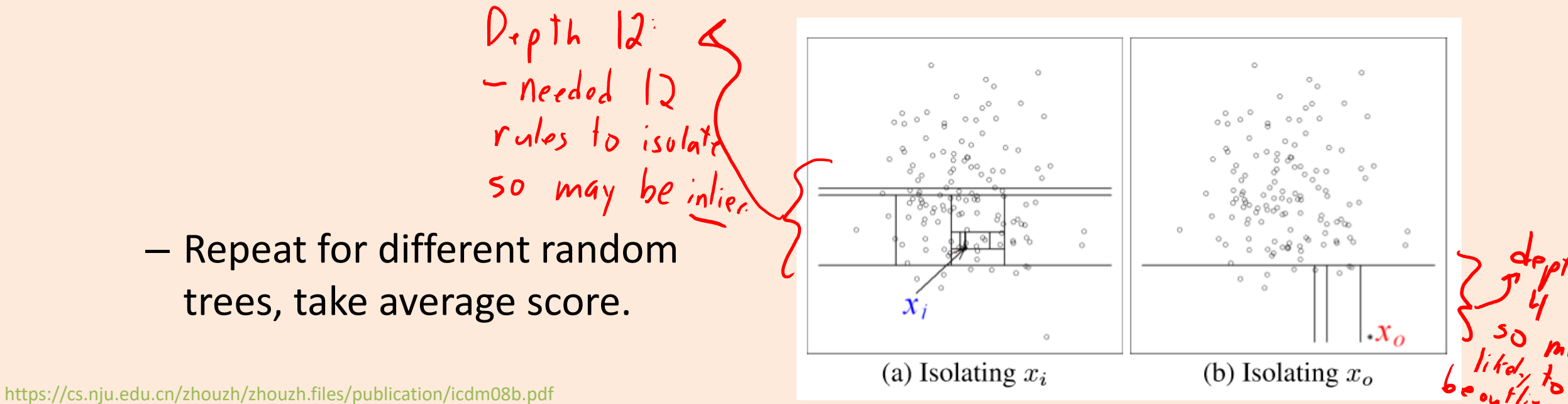

## Problem with Unsupervised Outlier Detection

• Why wasn't the hole in the ozone layer discovered for 9 years?

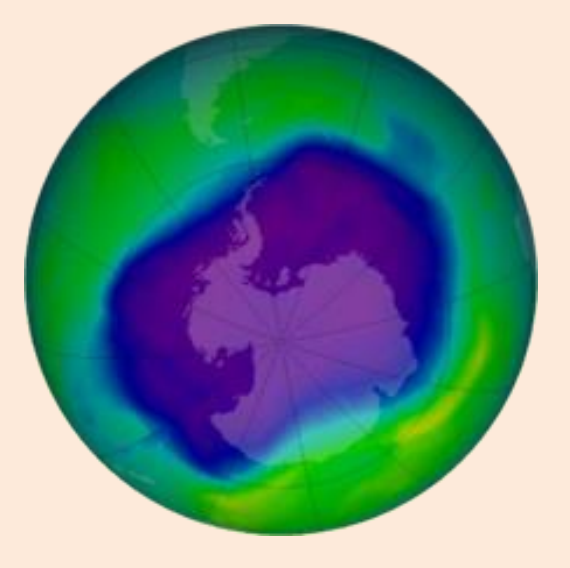

- Can be hard to decide when to report an outler:
	- If you report too many non-outliers, users will turn you off.
	- Most antivirus programs do not use ML methods (see "base-[rate fallacy"](http://www.raid-symposium.org/raid99/PAPERS/Axelsson.pdf))

## Supervised Outlier Detection

- Final approach to outlier detection is to use supervised learning:
	- $y_i = 1$  if  $x_i$  is an outlier.
	- $y_i = 0$  if  $x_i$  is a regular point.
- We can use our methods for supervised learning:
	- We can find very complicated outlier patterns.
	- Classic credit card fraud detection methods used decision trees.
- But it needs supervision:
	- We need to know what outliers look like.
	- We may not detect new "types" of outliers.

# (pause)

#### Motivation: Product Recommendation

• A customer comes to your website looking to buy at item:

![](_page_35_Picture_2.jpeg)

• You want to find similar items that they might also buy:

![](_page_35_Figure_4.jpeg)

![](_page_36_Figure_0.jpeg)

#### Amazon Product Recommendation

![](_page_37_Figure_2.jpeg)

- Return the KNNs across columns.
	- Find 'j' values minimizing  $||x^{i} x^{j}||$ .
	- Products that were bought by similar sets of users.
- But first divide each column by its norm,  $x^{i}/|x^{i}|$ .
	- This is called normalization.
	- Reflects whether product is bought by many people or few people.

## Summary

- Biclustering: clustering of the examples *and* the features.
- Outlier detection is task of finding unusually different example.
	- A concept that is very difficult to define.
	- Model-based find unlikely examples given a model of the data.
	- Graphical methods plot data and use human to find outliers.
	- Cluster-based methods check whether examples belong to clusters.
	- Distance-based outlier detection: measure (relative) distance to neighbours.
	- Supervised-learning for outlier detection: turns task into supervised learning.
- Amazon product recommendation:
	- Find similar items using (normalized) nearest neighbour search.
- Next time: detecting genes, viruses, plagiarism, and fingerprints.

## Application: Medical data

- Hierarchical clustering is very common in medical data analysis.
	- Clustering different samples of colorectoral cancer:

- This plot is different, it's not a biclustering:
	- The matrix is 'n' by 'n'.
	- Each matrix element gives correlation.
	- Clusters should look like "blocks" on diagonal.
	- Order of examples is reversed in columns.
		- This is why diagonal goes from bottom-to-top.
		- Please don't do this reversal, it's confusing to me.

![](_page_39_Figure_10.jpeg)

![](_page_39_Figure_11.jpeg)

#### "Quality Control": Outlier Detection in Time-Series

- A field primarily focusing on outlier detection is quality control.
- One of the main tools is plotting z-score thresholds over time:

![](_page_40_Figure_3.jpeg)

- Usually don't do tests like " $|z_i| > 3$ ", since this happens normally.
- Instead, identify problems with tests like " $|z_i| > 2$  twice in a row".

## Outlierness (Symbol Definition)

- Let  $N_k(x_i)$  be the k-nearest neighbours of  $x_i$ .
- Let  $D_k(x_i)$  be the average distance to k-nearest neighbours:

$$
\bigcup_{k}(x_i) = \frac{1}{k} \sum_{j \in N_k(x_i)} ||x_i - x_j||
$$

• Outlierness is ratio of  $D_k(x_i)$  to average  $D_k(x_j)$  for its neighbours 'j':

$$
O_K(x_i) = \frac{O_K(x_i)}{\frac{1}{k} \sum_{j \in N_K(x_i)} D_K(x_j)}
$$

• If outlierness  $> 1$ ,  $x_i$  is further away from neighbours than expected.

#### Outlierness with Close Clusters

• If clusters are close, outlierness gives unintuitive results:

![](_page_42_Figure_2.jpeg)

• In this example, 'p' has higher outlierness than 'q' and 'r': – The green points are not part of the KNN list of 'p' for small 'k'.

## Outlierness with Close Clusters

- 'Influenced outlierness' (INFLO) ratio:
	- Include in denominator the 'reverse' k-nearest neighbours:
		- Points that have 'p' in KNN list.
	- Adds 's' and 't' from bigger cluster that includes 'p':

![](_page_43_Figure_5.jpeg)

- But still has problems:
	- Dealing with hierarchical clusters.
	- Yields many false positives if you have "global" outliers.
	- Goldstein and Uchida [2016] recommend just using KNN.

# Training/Validation/Testing (Supervised)

- A typical supervised learning setup:
	- $-$  Train parameters on dataset D<sub>1</sub>.
	- $-$  Validate hyper-parameters on dataset D<sub>2</sub>.
	- Test error evaluated on dataset D<sub>3</sub>.
- What should we choose for  $D_1$ ,  $D_2$ , and  $D_3$ ?
- Usual answer: should all be IID samples from data distribution D<sub>s</sub>.

# Training/Validation/Testing (Outlier Detection)

- A typical outlier detection setup:
	- $-$  Train parameters on dataset D<sub>1</sub> (there may be no "training" to do).
		- For example, find z-scores.
	- $-$  Validate hyper-parameters on dataset  $\mathsf{D}_2$  (for outlier detection).
		- For example, see which z-score threshold separates  $D_1$  and  $D_2$ .
	- $-$  Test error evaluated on dataset  $\mathsf{D}_3$  (for outlier detection).
		- For example, check whether z-score recognizes  $D_3$  as outliers.
- $D_1$  will still be samples from  $D_s$  (data distribution).
- $D_2$  could use IID samples from another distribution  $D_m$ .
	- $-$  D<sub>m</sub> represents the "none" or "outlier" class.
	- $-$  Tune parameters so that D<sub>m</sub> samples are outliers and D<sub>s</sub> samples aren't.
		- Could just fit a binary classifier here.

# Training/Validation/Testing (Outlier Detection)

- A typical outlier detection setup:
	- $-$  Train parameters on dataset D<sub>1</sub> (there may be no "training" to do).
		- For example, find z-scores.
	- $-$  Validate hyper-parameters on dataset  $\mathsf{D}_2$  (for outlier detection).
		- For example, see which z-score threshold separates  $D_1$  and  $D_2$ .
	- $-$  Test error evaluated on dataset  $\mathsf{D}_3$  (for outlier detection).
		- For example, check whether z-score recognizes  $D_3$  as outliers.
- $D_1$  will still be samples from  $D_s$  (data distribution).
- $D_2$  could use IID samples from another distribution  $D_m$ .
- $D_3$  could use IID samples from  $D_m$ .
	- How well do you do at recognizing "data" samples from "none" samples?

# Training/Validation/Testing (Outlier Detection)

- Seems like a reasonable setup:
	- $D_1$  will still be samples from  $D_s$  (data distribution).
	- $-$  D<sub>2</sub> could use IID samples from another distribution D<sub>m</sub>.
	- $-$  D<sub>3</sub> could use IID samples from D<sub>m</sub>.
- What can go wrong?
- You needed to pick a distribution  $D_m$  to represent "none".
	- But in the wild, your outliers might follow another "none" distribution.
	- $-$  This procedure can overfit to your D<sub>m</sub>.
		- You can overestimate your ability to detect outliers.

#### OD-Test: a better way to evaluate outlier detections

- A reasonable setup:
	- $-$  D<sub>1</sub> will still be samples from D<sub>s</sub> (data distribution).
	- $-$  D<sub>2</sub> could use IID samples from another distribution D<sub>m</sub>.
	- $-\mathsf{D}_\mathsf{3}$  could use HD samples from  $\mathsf{D}_\mathsf{m}$ .
	- $-$  D<sub>3</sub> could use IID samples from yet-another distribution D<sub>t</sub>.
- "How do you perform at detecting different types of outliers?" – Seems like a harder problem, but arguably closer to reality.

#### OD-Test: a better way to evaluate outlier detections

![](_page_49_Figure_1.jpeg)

• "How do you perform at detecting different types of outliers?"